## УДК 677.021.023 **О П Р Е Д Е Л Е Н И Я З А Г Р Я З Н Я Ю Щ И Х В Е Щ Е С Т В** В ВЫБРОСАХ ХЛОПКОЗАВОДА

*Ниязова М.С., асс., Джалилова М.С., ст. преп. Ташкентский институт текстильной и легкой промышленности, г. Ташкент, Узбекистан*

Ключевые слова: хлопковая пыль, пылеисточник, выбросы, пылесодержание, циклон.

Реферат. Решение вопросов охраны окружающей среды на предприятиях хлопкоочи*стительной промышленности достигается соблюдением предельно допустимых выбросов хлопковой пыли всеми пылеисточниками в целях достижения максимальной ее концентрации в селитебной зоне в пределах санитарных норм. Это требует периодического контроля за работой пылеулавливающих установок на хлопкозаводах и в первую очередь за мощностью выбрасываемой в атмосферный воздух пылью. Однако на хлопкоочистительных заводах нет специализированных лабораторий, имеющих комплекс контрольноизмерительных приборов для проведения аэродинамических и пылевых замеров.*

В связи с этим появилась крайняя необходимость в разработке такой методики контроля за работой пылеулавливающих установок, которая была бы доступна инженерному составу хлопкозаводов на базе современных компьютеров. Для этого необходимо определить параметр, связывающий процесс пылевыделения с технологией переработки хлопка-сырца. Этим параметром является пылесодержание в исходном материале – хлопке-сырце. Относительно этого показателя удалось определить значения выделения пыли в рабочий воздух систем аспирации и пневмотранспорта в зависимости от засоренности хлопка-сырца и затем по эффективности пылеуловителей определить мощность выброса пыли в атмосферу. Методика достаточно проста и при помощи технологической лаборатории хлопка-завода может быть доступной инженерному составу.

Кроме выделения пыли источниками, большое значение играют показатели объѐмных расходов рабочего воздуха систем пневмотранспорта хлопка-сырца, волокна линта, волокнистых отходов и аспирации технологического оборудования, а также типы циклонов и их эффект пылеулавливания в зависимости от места установки в технологическом процессе завода.

Для определения пылевыделения каким-либо источником сушильно-очистительного цеха или дворового пневмотранспорта хлопка-сырца следует, в первую очередь, определить содержание пыли в хлопковой массе, поступающей в технологический поток завода.

Определения наличия пыли в исходном хлопке-сырце проводят следующим образом. Перед подачей хлопковой массы в производство из бунта или непосредственно перед трубой системы пневмотранспорта отбирают образцы хлопка сырца в соответствии с существующими стандартами на отбор образцов хлопка-сырца. Затем по существующей в хлопкоочистительной промышленности методике определения засоренности хлопка-сырца средние образцы в трехкратной повторности пропускает через прибор ЛКМ-14, который выделяет из пробы хлопка-сырца крупную и мелкую фракцию сорных примесей раздельно. Далее выделенный прибором мелкий сор просеивают ситом от лабораторной сушилки марки СХЛ.

Высеянную пыль собирают и взвешивают на аналитических весах, и затем по формуле определяют пылесодержание

$$
3 = M_1 \cdot 100/M_0
$$
, % ,

где  $M_0$  – масса пробы хлопка-сырца,  $M_1$  – масса выделенной пыли.

Зная исходную запыленность хлопка-сырца, легко определить массу выделенной пыли любым источником используя показатели мощности выброса загрязняющего вещества в атмосферу и концентрацию пыли в воздухе систем до и после пылеулавливающей установки. Например, перерабатывается заводом хлопок-сырец средневолокнистых разновидностей IV сорта промышленного сорта ручного сбора исходной влажности 18 % и засоренности 15 % в ноябре месяце в сухую погоду. Оборудование технологической цепочки завода и пылеулавливающие устройства соответствуют регламентированному процессу, находятся в исправном состоянии и функционирует нормально.

При определении засоренности перед подачей хлопка-сырца в производство было установлено исходное пылесодержание – оно составило 4,8 % или 40 кг в одной тонне хлопковой массы. Производительность технологической цепочки завода по хлопку-сырцу составляет 8,0 т/ч, следовательно, в одну секунду вместе с хлопковой массой в поток завода поступает пыли:  $M_0 = 8 \cdot 40 \cdot 1000/3600c = 88.9$  г/с.

Полагаем, что требуется определить мощность выброса хлопковой пыли в атмосферный воздух источником системы дворового пневмотранспорта хлопковый массы на сушилку. Здесь побудителем тяги является вентилятор марки Ц7-25-12, а отработавший воздух системы подвергается двукратной очистке от хлопковой пыли в установке типа циклон ЦС-6 + циклон ВЗП-1200.

Следовательно, последний циклон является источником выброса.

Согласно полученным данным в отработавший воздух системы пневмотранспорта после сепаратора выделяется 5,53 % хлопковой пыли от исходного пылесодержания, что составляет

$$
M_1 = 0.0553 \cdot M_0 = 0.0553 \cdot 88.9
$$
 r/c = 4.7 r/c.

Концентрация пыли в отработавшем воздухе при этом составляет (по расходу воздуха)  $4,7r/c:6m^3/c = 0,79 r/m^3$ .

Для определения выброса хлопковой пыли в атмосферу источником используем паспортные показатели циклонов пылеулавливающей установки в системе дворового пневмотранспорта. Тогда в атмосферу выбрасывается пыли от источника

$$
M_2 = 0{,}15{\cdot}0{,}07{\cdot}M_1 = 0{,}15{\cdot}0{,}07{\cdot}4{,}7~r/c = 0{,}05~r/c.
$$

При этом концентрация хлопковой пыли в выбросе составляет 0,05 г/с: 6 м<sup>3</sup>/с = 0,0082  $\Gamma/M^3$ .

Аналогично можно определить мощность выброса хлопковой пыли в атмосферный воздух источниками вплоть до джинов, a также концентрацию пыли в выбрасываемом в атмосферу отработавшем воздухе систем аспирации и пневмотранспорта. Далее механизм определения мощности выброса значительно проще.

Например, следует определить мощность выброса хлопковой пыли в атмосферу источником системы пневмотранспорта линта на пакетирование. Побудителем тяги системы является вентилятор 1ВЦ, следовательно объемный расход воздуха составляет 8,0 м<sup>3</sup>/с, отработавший воздух системы подвергается очистке от хлопковой пыли в циклоне марки ВЗП-1200, его эффективность 98 %. Источником выброса является циклон. Далее после конденсора линта в отработавший воздух системы пневмотранспорта выделяется 5,772 г/с волокнистой пыли.

При этом концентрация пыли в воздухе системы составляет 5,722 г/с : 8 м<sup>3</sup>/с = 0,715 г/м<sup>3</sup>. Мощность выброса хлопковой пыли данным источником в атмосферный воздух составляет 5,722 г/с  $\cdot$  0,02 = 0,115 г/с. Концентрация пыли при этом получится 0,115 г/с: 8 м<sup>3</sup>/с = 0,0143 г/м<sup>3</sup>. На основе разработанной методики расчета количества выбросов загрязняющих веществ создан алгоритм расчета выбросов загрязняющих веществ хлопкозаводами в окружающую среду (рис. 1).

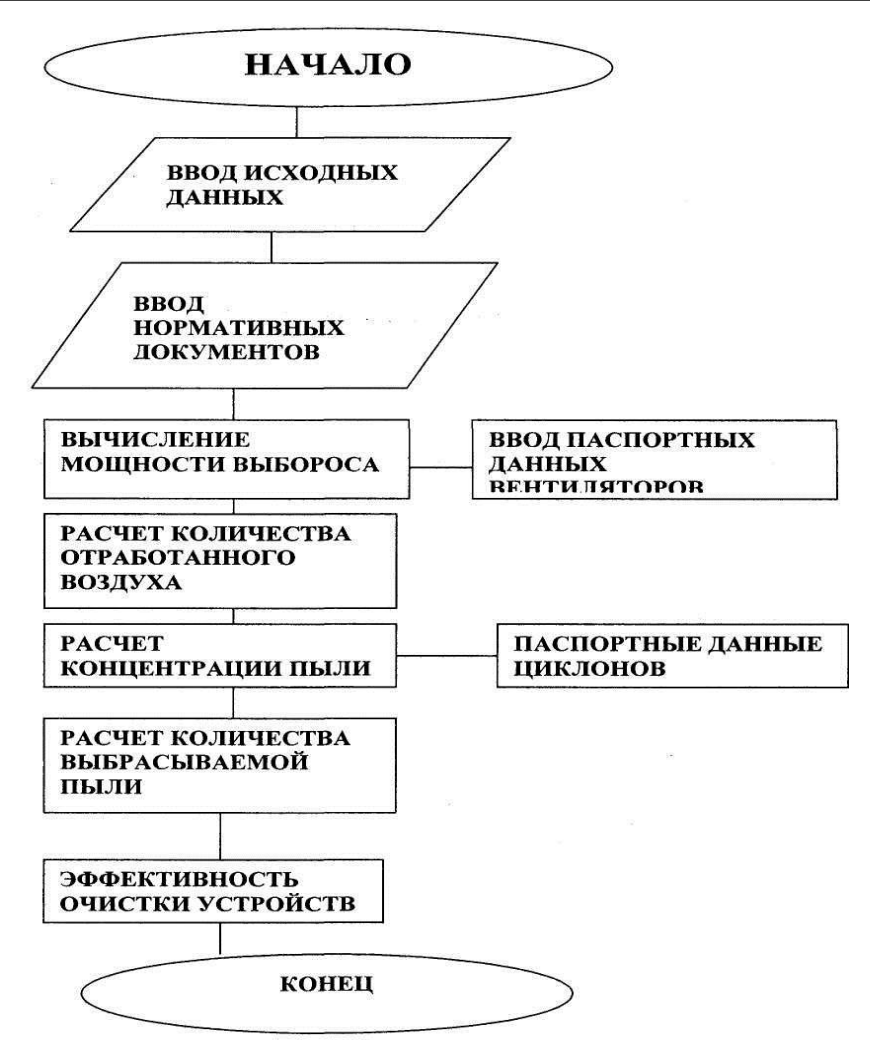

Рисунок 1 – Алгоритм расчета количества выбросов загрязняющих веществ хлопкозаводами в окружающую среду

Принимая во внимание экспериментальные данные, была создана электронная версия расчетов, выбросов на ЭВМ, позволяющая облегчить их и сделать доступными для инженерного состава любого хлопкозавода. Вся программа составлена на языке C++, сделана в виде приложения под WINDOWS, проста в управлении, понятна, не требует от пользователя специальных знаний в области информатики. Вся программа выглядит как большое активное окно, в котором пользователь выбирает необходимые данные, либо вводит их непосредственно с клавиатуры. Программа работает в интерактивном режиме. По усмотрению пользователя можно провести имитацию с целью выявления возможных ситуаций, возникающих в производстве.

Следует отметить, что разработанная программа может работать и для других конфигураций по операционной системе WINDOWS и языку программирования DELPHI. Следует отметить, что экспериментальные данные, которые использовались при составлении этой программы, при необходимости могут быть извлечены из неѐ и скорректированы. После извлечения и изменения они автоматически будут сохранены. После выбора или ввода соответствующих значений программа обрабатывает результат и выводит их на экран.

## Список использованных источников

- 1. Кудратов, К. Промышленная экология: учебное пособие. ТИТЛП, 2013. 255 с.
- 2. Сосновский, Ю. С., Кудратов, А. К., Мирзалимов, В. К. Учебное пособие по практическим занятиям курса Охрана труда. ‒ Т.: ТИТЛП, 2002.